Durée : 1 heure

# Corrigé type d'examen

#### Exercice  $n^{\circ}1$  (10 Pts):

- 1. Les phases nécessaires pour la CAO des machines électriques sont (01.5 pts) :
	- a) Pré-conception : traduction des données du cahier des charges ;
	- b) Conception : calcul du dimensionnement de la machine ;
	- c) Post-conception : analyse-vérification et validation du système conçu.
- 2. Les trois avantages de la CAO des machines électriques sont (01.5 pts) :
	- a) Réduction des temps et des délais de conception ;
	- b) Possibilité de simuler et de tester facilement les nouvelles machines avant leur construction ;
	- c) Possibilité d'étudier et de tester un plus grand nombre de machines avec des géométries différentes et complexes.
- 3. Les données du cahier des charges nécessaires pour faire le calcul préliminaire de la conception d'une machine asynchrone triphasée à cage sont (02.5 pts) :
	- $P_u$ : la puissance utile;
	- p : nombre de paire de pôles;
	- $f$ : la fréquence d'alimentation;
	- $V_s$ : la tension d'alimentation;
	- $I_s$ : le courant statorique.
- 4. Les paramètres à déterminer dans le calcul préliminaire de la conception d'une machine asynchrone triphasée  $\hat{a}$  cage sont  $(02.5 \text{ pts})$ :
	- A1 : la densité du courant électrique ;
	- $\tau_p$  : le pas polaire ;
	- $D_1$ : le diamètre interne du stator;
	- $\cos \varphi_n$  : le facteur de puissance ;
	- $\eta_n$  : le rendement.
- 5. Deux inconvénients de la conception des machines électriques avant l'utilisation de la conception assistée par ordinateur sont (02 pts) :
	- a) La construction de la machine est parfois très couteuse ;
	- b) Construction surdimensionnée ou sous dimensionnée.

## Exercice  $n^{\circ}2$  (10 Pts) :

Soit l'équation suivante :

$$
\frac{S_i \cdot 10^3}{D^2 \ell_i 60 n_s} = \frac{K_{w1} B_{\delta} A_1}{8.6 \cdot 10^3} = C
$$

1. La signification de l'équation (01 pts) :

Cette équation donne la liaison entre les dimensions principales et les contraintes, tant électriques que magnétique, c'est le coefficient d'utilisation de la machine.

2. La signification de chaque élément de l'équation (04 pts) :

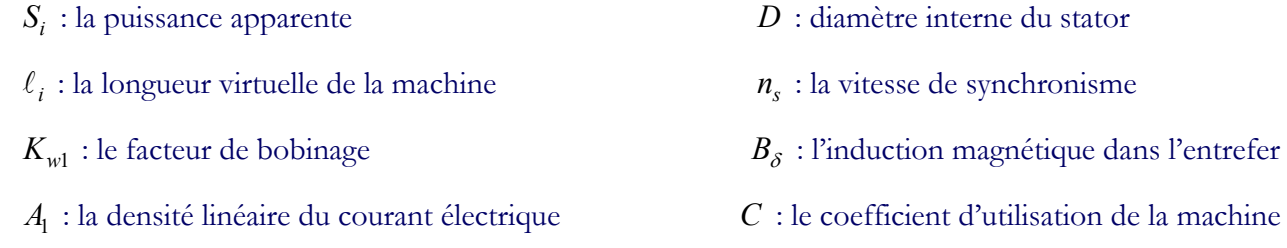

- **3.** Les méthodes possibles pour déterminer le volume  $D^2\ell_i$  sont (03 pts):
	- a) soit on choisi un champ d'induction  $B_{\delta}$  dans l'entrefer, et une densité de courant linéaire  $A_1$ , puis on calcule le volume  $D^2\ell_i$ ;
	- b) ou bien, on choisi un coefficient d'utilisation « C » puis on détermine le volume  $D^2\ell_i$ , les valeurs de C,  $B_{\delta}$ ,  $A_{\rm l}$  sont déterminées (données) par des abaques en fonction de  $\tau_p$ ,  $p$ , etc...
- 4. Méthodes de dimensionnement et calcul des machines électriques (02 pts) :
	- a) La première méthode est proposée par SABONNADIERE, dans cette méthode on commence par le calcul des circuits magnétiques statorique et rotorique ;
	- b) La méthode classique ou calcul de LIWSCHITZ , dans cette méthode on commence par le calcul des dimensions principales (densité du courant électrique, pas polaire, diamètre interne du stator, …), il est indiqué de prendre comme base la puissance apparente.

Durée : 1 heure

# Corrigé type d'examen

# Exercice  $n^{\circ}1$  (08 Pts):

- 1. Les modes de transfert thermique qui peuvent se trouver dans une machine électriques tournante sont (01.5 pts):
- La convection thermique, le rayonnement thermique et la conduction thermique
- 2. Le lieu de chaque mode de transfert thermique en mentionnant les matériaux entrant dans la conduction thermique  $(03.5 \text{ pts})$ :
	- $\triangleright$  La convection et le rayonnement ont lieu dans l'entrefer ; (dans l'air)
	- $\triangleright$  La conduction a lieu dans le stator et le rotor, (dans le fer, le cuivre, et les matériaux isolants)
- 3. Le calcul de la conductivité thermique dans le stator d'une machine asynchrone triphasée (03 pts) :

Pour les tôles magnétiques du stator on a :

 La conductivité thermique selon la direction ortho-radiale est connue et correspond à celle de l'acier constituant les tôles. La conductivité thermique axiale du paquet de tôles sera alors plus faible que celle ortho-radiale. Pour la calculer, nous pouvons utiliser la formule suivante :  $\lambda_{ea}$   $\lambda_t$   $\lambda_c$  $\frac{e_t + e_o}{1} = \frac{e_t}{1} + \frac{e_t}{1}$ eq  $\lambda_t$   $\lambda_0$  $e_t + e_o \quad e_t \quad e$ 

où  $e_t$  et  $e_o$  sont respectivement l'épaisseur de la tôle et du vernis isolant et  $\lambda_t$  et  $\lambda_o$  sont les conductivités thermiques de ces deux matériaux (01.5 pts).

 Pour les enroulements, dans lesquels la conductivité thermique axiale est similaire à celle du cuivre pur, tandis que la conductivité thermique radiale est significativement plus faible. L'expression de la conductivité thermique équivalente axiale est donnée comme suit :

$$
\lambda_{axiale} = \frac{\lambda_{cuivre} S_{cuivre} + \lambda_{email} S_{email} + \lambda_{vernis} S_{vernis} + \lambda_{air} S_{air}}{S_{cuivre} + S_{email} + S_{vernis} + S_{air}}
$$

 $\alpha$ ù λ<sub>i</sub> et S<sub>i</sub> sont respectivement la conductivité thermique et la surface dans la direction radiale du cuivre, de l'email, du vernis et de l'air dans l'encoche (01.5 pts).

# Exercice  $n^{\circ}2$  (06 Pts):

- 1. Les sources d'échauffement dans la machine asynchrone triphasée à rotor bobiné sont (02.5 pts):
	- les pertes fer dans les tôles magnétiques du stator ;
	- les pertes fer dans les tôles magnétiques du rotor ;
	- $\triangleright$  les pertes joules dans les enroulements statoriques ;
	- les pertes joules dans les enroulements rotoriques ;
	- les pertes mécaniques.
- 2. La carte d'échange thermique de la machine (03.5 pts):

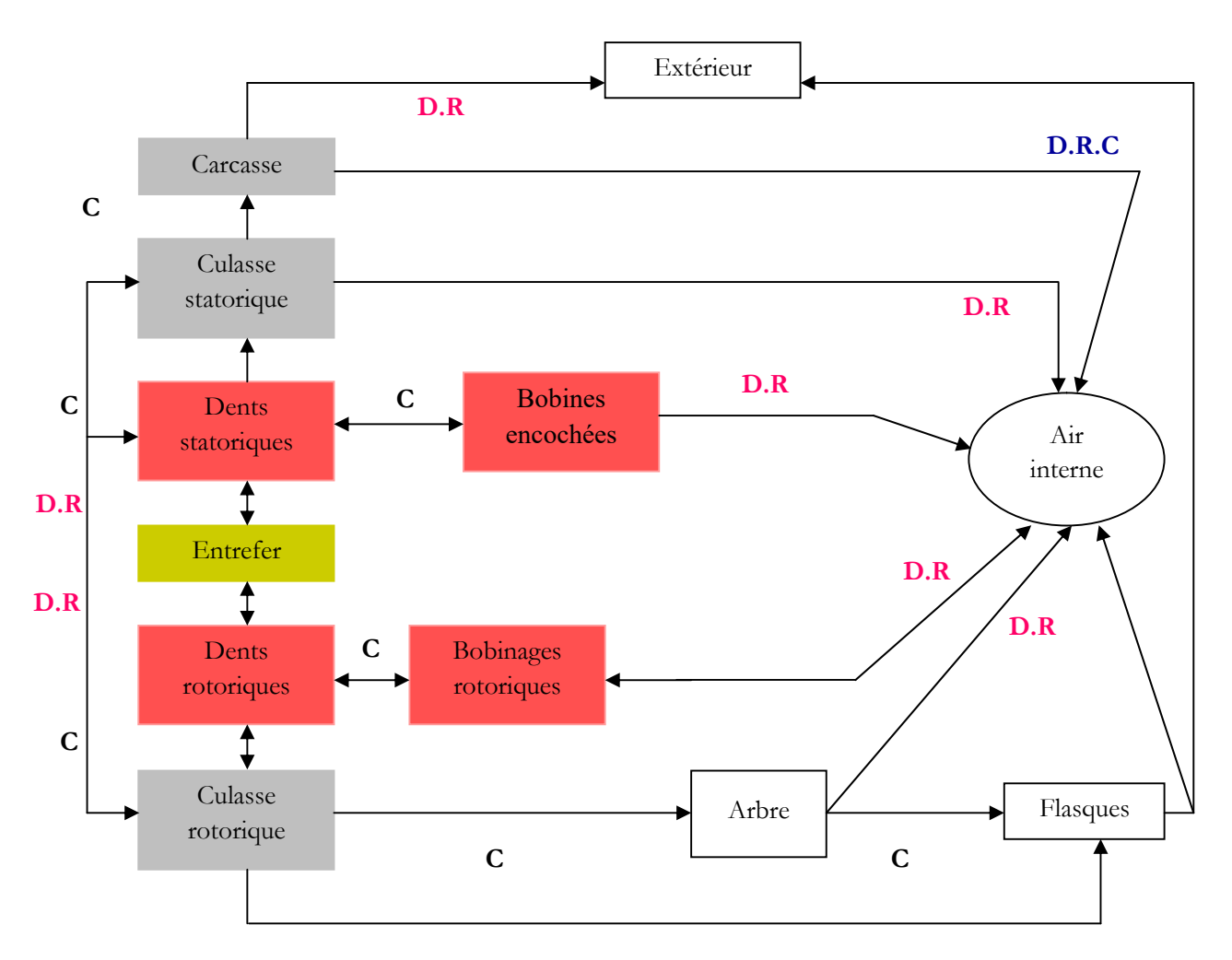

C : Conduction, D : Convection, R : Radiation

# Exercice  $n^{\circ}3$  (06 Pts):

- 1. Les sources d'échauffement dans la machine à réluctance variable sont (02 pts):
	- les pertes fer dans les tôles magnétiques du stator ;
	- les pertes fer dans les tôles magnétiques du rotor ;
	- $\triangleright$  les pertes joules dans les enroulements statoriques ;
	- les pertes mécaniques.
- 2. La carte d'échange thermique de la machine (04 pts):

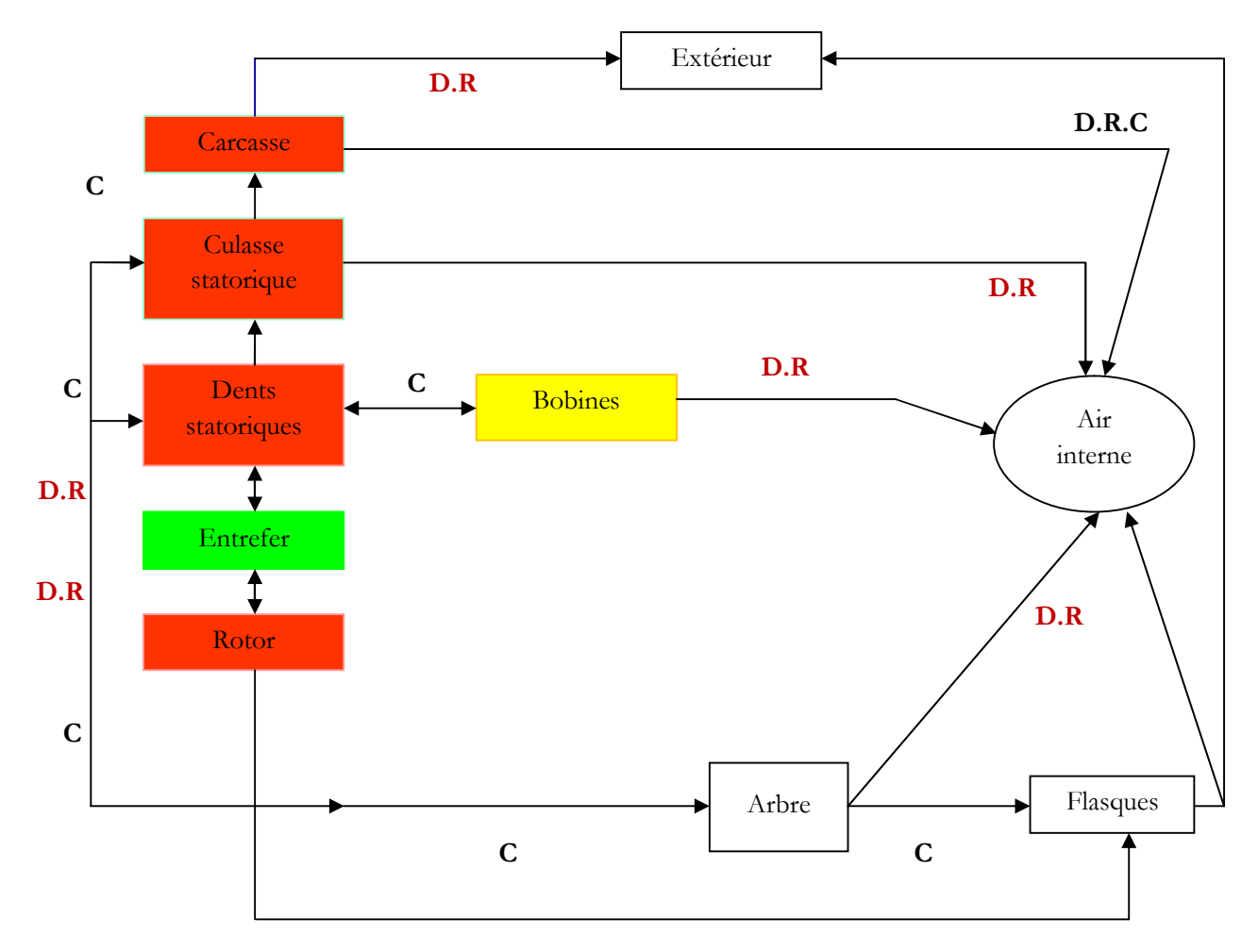

C : Conduction, D : Convection, R : Radiation

Durée : 1 heure

# Corrigé type d'examen

### Exercice n<sup>o</sup>1 (10 Pts)

- 1. Le schéma magnétique équivalent d'une MRV 6/4 (02 pts).
	- $\Re_{cs}$ : réluctance de la culasse statorique
	- $\Re_{cr}$ : réluctance de la culasse rotorique
	- $\Re_{ps}$ : réluctance du pôle statorique

 $\Re_{pr}$  : réluctance du pôle rotorique

 $\mathfrak{R}_e$ : réluctance d'entrefer

 $Fmm_{tot}$ : force magnétomotrice totale

: flux magnétique

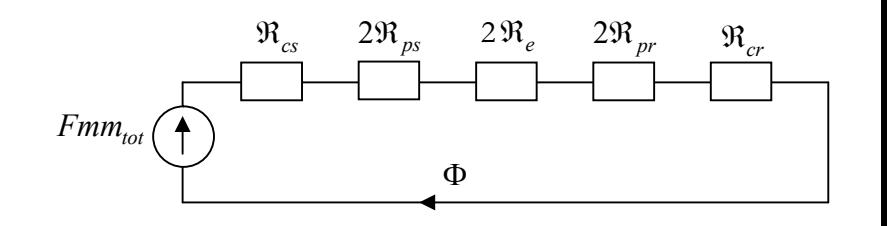

2. Le schéma magnétique équivalent d'une MRV 6/4 si la perméabilité magnétique du fer tend vers l'infini. (02 pts)

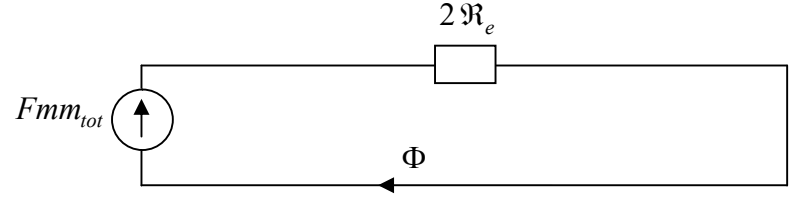

3. L'expression de la force magnétomotrice totale et l'expression de l'intensité du champ magnétique dans l'entrefer. (02 pts)

$$
Fmm_{tot} = N_{phase} \cdot i = 2N_{pole} \cdot i = 2H_e e = 2\frac{B_e}{\mu_0} e
$$

$$
B_e = \frac{N_{phase} \cdot i \cdot \mu_0}{2e} = \frac{N_{pole} \cdot i \cdot \mu_0}{e}
$$

4. La courbe de l'inductance en fonction de la position rotorique pour trois périodes. (04 pts)

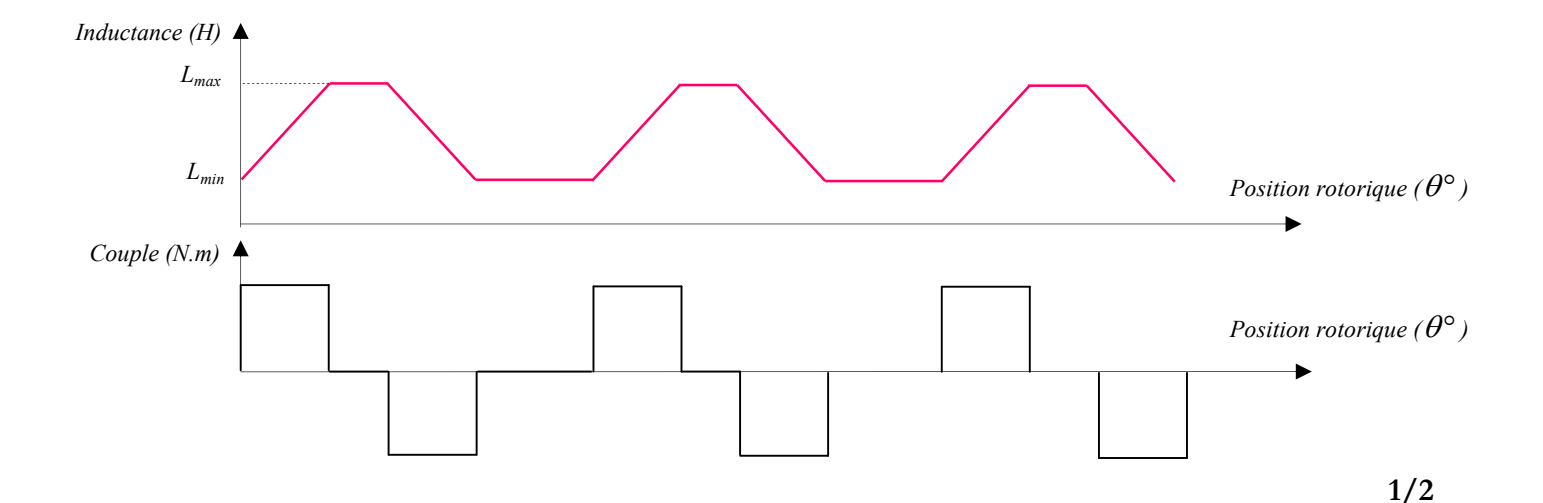

# Exercice n°2 : barrer clairement les fausses propositions (10 Pts)

## 1) Un rotor d'une machine électrique peut comporter :

- a. un matériau ferromagnétique et des conducteurs électriques
- b. un matériau ferromagnétique, des aimants permanents et des conducteurs électriques
- c. que du fer

## 2) Un entrefer variable signifie que la machine :

- a. a \*
- b. 447un rotor à pôles saillants
- c. a un stator denté
- d. a des pôles saillants dans le stator et le rotor

## 3) Un rotor massif signifie que :

- a. ce rotor n'a aucun conducteur électrique
- b. ce rotor ne comporte pas des collecteurs
- c. ce rotor ne comporte pas des aimants permanents

# 4) La réluctance magnétique dépend de :

- a. la nature du circuit
- b. la section du circuit
- c. la longueur du circuit

# 5) La perméabilité magnétique très grande d'un matériau ferromagnétique signifie que :

- a. sa réluctance magnétique est très faible
- b. sa perméance magnétique est très élevée
- c. la canalisation des lignes de flux magnétique est très élevée

# 6) La production du couple d'une MRV se fait par:

- a. la variation de l'inductance magnétique par rapport à la position rotorique (à courant constant)
- b. la variation de la perméance magnétique par rapport à la position rotorique (à courant constant)
- c. la variation de la réluctance magnétique par rapport à la position rotorique (à courant constant)

# 7) Dans un circuit magnétique, le flux magnétique dépend de :

- a. la nature du circuit
- b. la section du circuit
- c. la longueur du circuit

# 8) Les vibrations dans les machines électriques sont causées par :

- a. les dents
- b. les pôles saillants
- c. l'ondulation du couple

# 9) Un rotor robuste signifie que :

- a. ce rotor ne comporte aucun enroulement
- b. ce rotor ne comporte pas des collecteurs
- c. ce rotor ne comporte pas des aimants permanents

# 10) Pour une MRV, quand les deux pôles statoriques et rotoriques sont très éloignés:

- a. l'inductance est minimale
- b. le flux est pratiquement dans l'air
- c. l'épaisseur de l'entrefer est maximale

# *Examen de S1*

# **Questions :**

1. Définir la logique floue.

La logique floue est une extension de la logique booléenne créée par le professeur ZADEH en 1965 en se *basant sur sa théorie mathématique des ensembles flous.* 

2. Quelle est la différence entre la logique classique et la logique floue?

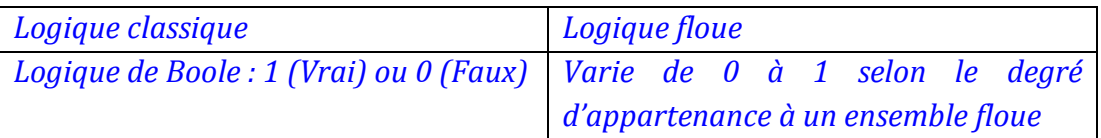

3. Citer les opérateurs flous et donner leurs équations.

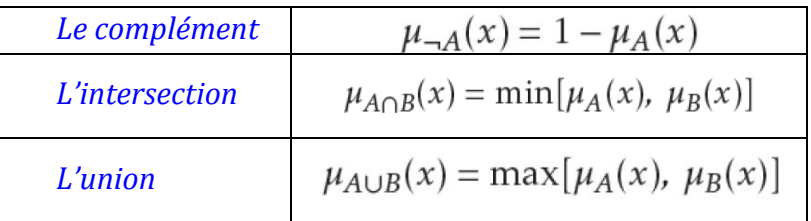

4. Quelle est l'instruction de MATLAB pour ouvrir la fenêtre de la logique floue « FIS editor ».

# *>> fuzzy*

# **Exercice :**

On veut de contrôler le niveau d'eau dans le réservoir représenté à la Figure 1 par logique floue. Celui-ci est alimenté par une vanne réglable et il se vide continûment par un tuyau. On peut changer le débit de l'eau entrant dans le réservoir, mais l'écoulement dépend du diamètre du tuyau de sortie (lequel est constant) et de la pression dans le réservoir (qui varie avec le niveau d'eau !).

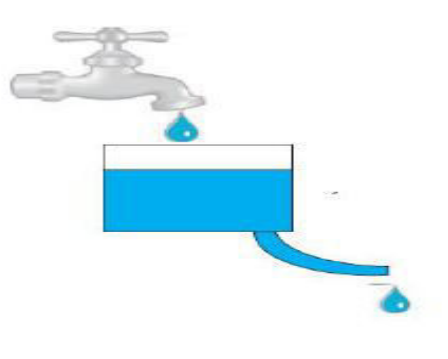

- Figure 1-

1. Proposez (et tracez) 3 fonctions d'appartenance triangulaires pour l'entrée « Niveau d'eau » et 3 fonctions d'appartenance triangulaire pour la sortie «Position de vanne».

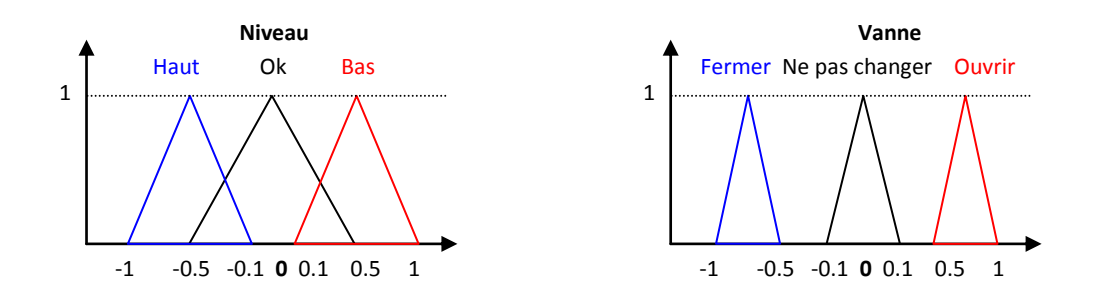

2. Donnez les règles (floues) de commande (Si…..Alors) possibles pour contrôler le niveau d'eau dans le réservoir.

- *Si (le niveau est bas) ALORS (Ouvrir la vanne).*
- *Si (le niveau est bon) ALORS (Ne pas changer la vanne).*
- *Si (le niveau est haut) ALORS (Fermer la vanne).*

Université hamma Lakhdar el-oued Faculté des Sciences et de la Technologie Département de génie électrique 2<sup>eme</sup> année master machine électrique -**Corrigé type d'examen '' Commande des machine électrique''**

2022/01/17

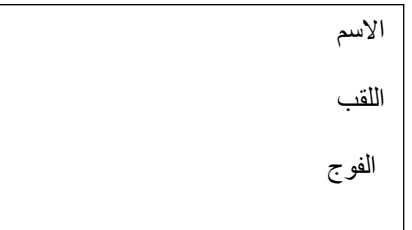

**Exercice 1 : 1.** Les équations de stator de la MAS dans la répare (abc) donné par :  $\left[v_{abcs}\right] = \left[R_s\right] \cdot \left[I_{abcs}\right] + \frac{d}{dt} \left[\phi_{abcs}\right]$ 

trouver les équations statorique de le model général de la MAS dans les axes x-y : **(5 points)**

$$
\begin{aligned}\n\left[v_{abcs}\right] &= [R \cdot \cdot] \cdot \left[u_{abcs}\right] \cdot \frac{d}{dt} \left[v_{abcs}\right] \\
&= [p]^{-1} \cdot \left([Rs] \cdot \left[I_{abcs}\right] + \frac{d}{dt} \left[\phi_{abcs}\right] \right) \\
&= [p]^{-1} \cdot \left([Rs] \cdot \left[I_{abcs}\right] + \frac{d}{dt} \left[\phi_{abcs}\right] \right) \\
&= [p]^{-1} \cdot \left([Rs] \cdot \left[I_{abcs}\right] + \frac{d}{dt} \left[\phi_{abcs}\right] \right) \\
&= [p]^{-1} \cdot \left([ads] \cdot \left[I_{abcs}\right] + \frac{d}{dt} \left[\phi_{abcs}\right] \right) \\
&= \left[\left[\frac{Q}{d} \cdot \frac{d}{dt} \cdot \frac{d}{dt
$$

2- donne les expressions des fonctions (v-alphi ,v-beta) **(5 points)**

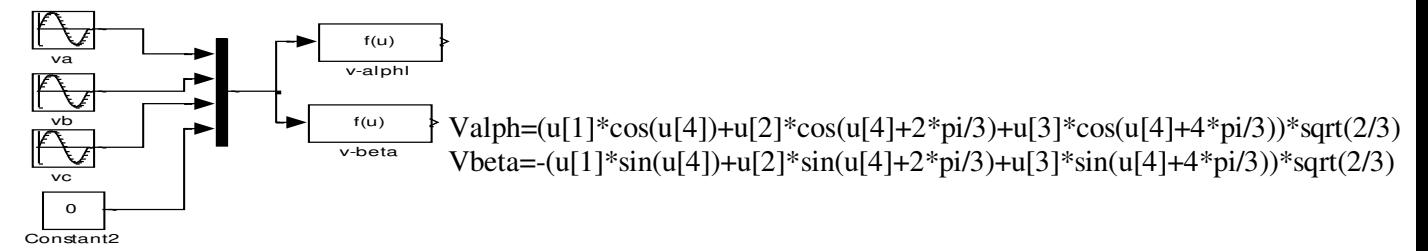

Fig.1 transformation de Park sous MATLAB –Simulink

3- Les paramètres de la MAS sont :

rs=0.63; rr=0.4; Ls=0.097; Lr=0.091;F=0.001; J=0.22; p=2; M=0.091;

Dans la commande vectorielle indirecte en tension à flux rotorique orienté  $\varphi_{dr} = \varphi_r$  et  $\varphi_{qr} = 0$ .

13- Montrez que l'on obtient le système d'équations : **(5 points)**

$$
V_{ds} = Rs \text{ is}d + \sigma \text{ is} \frac{disd}{dt} - \omega_s \sigma L_s \text{ is}q \qquad \qquad Vsq = Rs \text{ is}d + \sigma \text{ is} \frac{disq}{dt} + \omega_s \sigma L_s \text{ is}d + \omega_s \frac{M}{Lr} \phi r
$$
\n
$$
\phi r = \frac{M \text{ is}d}{1 + Tr.s} \qquad \qquad Ce = \frac{PM \phi r \text{ is}d}{Lr} \qquad \qquad \qquad \sigma g l = \frac{M \text{ is}q}{Tr \phi r}
$$
\nNotez que

\n
$$
\sigma L_s = L_s \left(1 - \frac{M^2}{L_s L_r}\right)
$$

$$
\Phi_{\rm rq} = 0
$$
\n
$$
\Phi_{\rm rd} = \Phi_{\rm r}
$$
\nLe couple se réduira alors à

\n
$$
C_{\rm e} = \frac{pM}{l_{\rm r}} \Phi_{\rm r} i_{\rm sq}
$$

$$
\begin{cases}\nv_{sd} = i_{sd}.rs + \frac{d\Phi sd}{dt} - \omega_s \Phi sq \\
v_{sq} = i_{sy}.rs + \frac{d\Phi sy}{dt} + \omega_s \Phi sx \\
0 = i_{sx}.rr + \frac{d\Phi rd}{dt} \\
0 = i_{sy}.rr + (\omega_s - \omega_r) \Phi rd.\n\end{cases}\n\qquad\n\begin{cases}\n\Phi_{sd} = L_s i_{sd} + M i_{rd} \\
\Phi_{sq} = L_s i_{sq} + M i_{rq} \\
\Phi_{rd} = L_r i_{rd} + M i_{sd} \\
0 = L_r i_{rq} + M i_{sq}\n\end{cases}
$$

$$
\begin{cases}\ni_{rd} = \frac{1}{L_r}(\Phi_{rd} - M i_{sd}) \\
i_{rq} = \frac{1}{L_r}(-Mi_{sq})\n\end{cases}\n\quad\n\begin{cases}\n\Phi_{sd} = (L_s - \frac{M^2}{L_r})i_{sd} + \frac{M}{L_r}\Phi_{rd} \\
\Phi_{sq} = (L_s - \frac{M^2}{L_r})i_{sq} \\
\Phi_{sd} = (L_s - \frac{M^2}{L_r})i_{sq}\n\end{cases}
$$
\non obtient : 
$$
\begin{cases}\n\Phi_{sd} = L_s \sigma i_{sd} + \frac{M}{L_r} \Phi_{rd} \\
\Phi_{sq} = L_s \sigma i_{sd} + \frac{M}{L_r} \Phi_{rd} \\
\Phi_{sq} = i_{sq}.rs + L_s \sigma \frac{d}{dt} i_{sd} + \frac{M}{L_r} \frac{d}{dt} \Phi_{rd} - \omega_s L_s \sigma i_{sq}\n\end{cases}
$$

A partir de 
$$
\begin{cases} 0 = i_{sd} .rr + \frac{d\Phi rd}{dt} \\ \Phi_{rd} = L_r i_{rd} + M i_{sd} \end{cases}
$$
 donc 
$$
\begin{cases} i_{sd} = \frac{1}{rr} \frac{d\Phi rd}{dt} \\ \Phi_{rd} = L_r \frac{1}{rr} \frac{d\Phi rd}{dt} + M i_{sd} \end{cases}
$$

on obtient  $\Phi_{\rm rd} = \frac{a}{1 + \sigma_{\rm cr}} \tau_{\rm cr}$ r sd  $r<sup>d</sup>$  - 1 +  $\tau_r$  s M i  $\tau$  $+ \tau$  $\Phi_{\rm rd} = \frac{1.1 \cdot 1 \cdot \text{sd}}{4} \tau_{\rm r}$ 

 $\omega_{\rm gl} = \omega_{\rm s} - \omega_{\rm r}$  et a partir de deux équations:  $0 = i_{\rm sq} \cdot \text{rr} + (\omega_{\rm s} - \omega_{\rm r}) \Phi \text{rd.}$ ,  $0 = L_r i_{rq} + Mi_{sq}$  on tire  $\omega_{gl} = \frac{m}{\tau_r \Phi r}$  isq M r  $\epsilon_{\rm gl} = \tau_{\rm r} \Phi$  $\omega_{\rm el} = \frac{m}{I}$  isq

. 3-2 déterminé les paramètres de régulateur de vitesse (kp,ki) avec :J=0.2,f=0.001, trep=0.01,  $\xi = 1$ ,  $\omega_n$  trep = 4.75 (5 **points)** 

 $\sqrt{ }$ 

**Ω**

$$
K_{p} + \frac{K_{i}}{P} = \frac{K_{p}}{P}(P + \frac{K_{i}}{K_{p}})
$$
  
\n
$$
FTBO_{\Omega} = \frac{K_{p}}{P}(P + \frac{K_{i}}{K_{p}}) \frac{1}{IP + f}
$$
  
\n
$$
FTBP_{\Omega} = \frac{\Omega}{\Omega_{ref}} = \frac{K_{p}(P + \frac{K_{i}}{K_{p}})}{IP^{2} + (f + K_{p})P + K_{i}}
$$
  
\n
$$
\begin{bmatrix} K_{i} = 45.125 \\ K_{p} = 189.999 \end{bmatrix}
$$
  
\n
$$
K_{p} = 2J(\frac{4.75}{\tau^{2}}) - f
$$

Université hamma lakhdar el-oued *Département de génie électrique*  2 ème master : machine éclectique 2021/2022

*Contrôle :*  Identification et diagnostic des machines électriques **18/01/2022** 

**Corrigé type** 

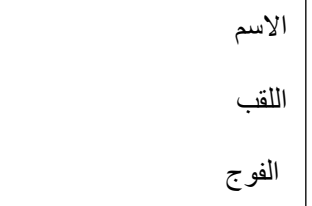

## **Exercice 1 - Questions de cours**

1--Quelle sont les essais pour identifier les paramétrer mécanique de la MAS **(3 points)**

#### **-Méthode de séparation des pertes**

#### **-essai de ralentissement**

2-Quelle sont les essais pour identifier les paramétrer électrique du moteur asynchrone à rotor

#### bobiné**(3 points)**

**-Essai en continu** 

#### **-Essai en transformateurs a rotor ouvert**

### **Essai en transformateurs a stator ouvert**

### **Essai a rotor en coutrt –circuit et bloqué**

3-Quelle sont les essais pour identifier les paramétrer électrique de la machine à courant continu à excitation séparée**(3 points)**

**-Mesure de résistance ( la résistance d'induit et indicateur Rs ,Rf)**

**-Détermination les l'inductances (induit et l'inducteur) La ,Lf L'alimentation en courant alternatif de l'induit a** 

**inducteur ouvert et inversement donne directement les inductances de chaque enroulement** 

-**Essai en génératrice a vide**

4- Quelles sont les conséquences des défauts sur la machine asynchrone**(3 points)**

- **Effectuassions au niveau du couple et de la vitesse**
- **Appel supplémentaire de courant**
- **Déséquilibre au niveau de la tension et de courant de ligne**
- **Augmentation les pertes**

# **Exercice 2**

1- le coefficient de frottements ( f=0.005) ,a partir de l'essai de ralentissement de la machine asynchrone calcule le

moment d'inerte J . **(4 points)**

t

$$
\omega(t) = w_{\rm syn} e^{\frac{-f}{J}}
$$

**on prendre t=J/f** 

 $\omega(t) = w_{\text{symb}} e^{-1} = 0.3679 w_{\text{symb}} = w_1 = 551.85 \text{ tour/min}$ 

## **T=13 s**

Le temps correspondant à cette vitesse est **t=J/f** donc **J**=  $f^*t$ 

# **J=T\*f=13\*0.005=0.065**

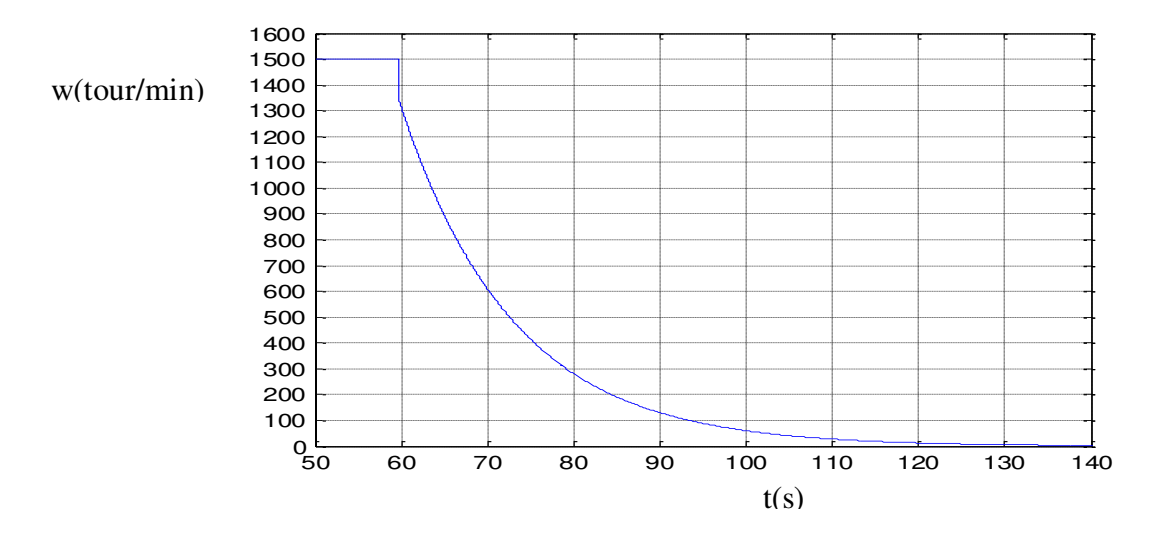

 2- à partir des essais suivants calculer: Rr ,Xs , Xm , ou **(Xs = Xr et Rf=0 ) (4 points)** Essai à courant continu : Rs=10 Essai à vide :Uso=220 V ;Iso=3.1A; Po=500, W;g=(1500-1480)/1500<br>Essai à rotor bloqué: Us1=20\*sqrt(2) V ; Iscc=2 A ; P1cc=40W. Essai à rotor bloqué: Us1=20\*sqrt(2) V ; Iscc=2 A ; **Essai à vide**

$$
\cos(\varphi 0) = \frac{P0}{I0V0} = 0.73
$$
  
\n
$$
I_m = I0\cos(\varphi 0) = 2.1083
$$
  
\n
$$
I_f = I0\sin(\varphi 0) = 2.27261
$$
  
\n
$$
Xm = \frac{V0}{Im} = 104.3494, Xf = \frac{V0}{If} = 96.805
$$

#### **Essai à rotor bloqué**

$$
\cos(\varphi 1) = \frac{P1}{I1V1} = 0.7071
$$
  
,  

$$
Z = \frac{V1}{I1} = 14.142,
$$
  

$$
Rr = Z\cos(\varphi 1) - Rs = 0
$$
  

$$
Xs = XR = Z\sin(\varphi 1)/2 = 5
$$

#### **وزارة التعليم العالي والبحث العلمي**

**جامعة الشهيد حمة لخضر بالوادي السنة الجامعية** 2022/2021

**قسم الهندسة الكهربائية. التاريخ :** 2022/01/26

**كلية التكنولوجيا مقياس:** البحث الوثائقي وإعداد المذكرة **المستوى:** ثانية ماستر ماكنات كهربائية. **المدة:** 60 دقيقة.

**إلاجابة النموذجية لامتحان السداس ي ألاول للدورة العادية**

**الجزء األول: اشرح المصطلحات التالية ) 30 نقاط(**

- **-1 البحث العلمي**: يمكن أن نعرف البحث العلمي على أنه: الخطوات العلمية املنظمة للإجابة على أسئلة محددة. )01 نقطة(
- **-2 قواعد البيانات:** عبارة عن مجموعة منظمة من بیانات ومعلومات مرتبطة مع بعضها بنسق معین، بغرض تأمین حاجات محددة من متطلبات المستفيدين. . (01 نقطة)
	- **-3 البيبليوغرافيا:** ذلك الجزء من علم الكتب، الذي یعالج الفهارس و ینوه بوسائل الحصول علي معلومات حول املصادر. . )01 نقطة)

**الجزء الثاني: أجب على األسئلة التالية )08 نقطة(**

**-1 خطوات البحث العلمي :** تعريف مشكلة البحث؛ - صياغة الفرضيات، أو بمعنى آخر وضع التساؤالت؛ - تجميع وتحليل البيانات؛- الحصول على النتائج وكيفية تطبيقها. (02 نقطة)وبمكن وتلخيص هذه الخطوات في المخطط التالي(1.50 نقطة)

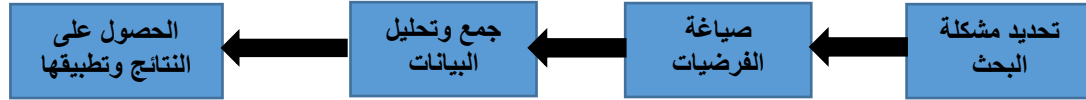

-2 **صفات وخصائص البحث العلمي:** 

البحث العلمي عملية منظمة؛ - البحث العلمي عملية منطقية؛ - البحث العلمي عملية تجريبية؛ - البحث العلمي عملية مختصرة وموجزة؛- البحث العلمي عملية تطبيقية. (02.50 نقطة)

**-3 أبرز محركات البحث العاملية )حدد 04 محركات فقط (** 02) نقطة(

[Science Direct](http://www.sciencedirect.com/) - Google Scholar - Library of Congress - [Microsoft Academic](http://academic.research.microsoft.com/)

الجزء الثالث: أجب بـ (صحيح) أو (خطأ) مع تصحيح الإجابة الخاطئة. (09 نقطة)

- **-1 تعتبر براءات الاختراع كأحد مصادر املعلومات الثانوية )خطأ( كأحد مصادر املعلومات ألاولية. )1.5 نقطة (**
- **-2 تحديد مصادر املعلومات هو آخر خطوة من خطوات البحث الوثائقي. )خطأ( أول خطوة من خطوات البحث العلمي )1.5 نقطة (**
	- **-3 من بين سلبيات قواعد البيانات املستخدمة في البحث الوثائقي عدم إمكانية إضافة ملفات جديدة بشكل دوري وتلقائي )خطأ( . من مميزات قواعد البيانات إمكانية إضافة ملفات جديدة بشكل دوري وتلقائي. )1.5 نقطة (**
- **-4 قواعد البيانات ذات الوصول الحر هي قواعد بيانات يتم الوصول بطريقة الدفع. )خطأ( يتم الوصول إليها بشكل مجاني. )1.5 نقطة (**
- **-5 يستخدم املنطق البولياني وتقنية التنقيب في البيانات عند مستوى البحث الوثائقي التفاعلي. )خطأ( يستخدم عند مستوى البحث املركب. )1.5 نقطة (**
- **-6 تعتبر البيبلوغرافيا املوضوعية أحد فروع البيبلوغرافيا العامة. ) خطأ( أحد فروع البيبليوغرافيا املتخصصة. )1.5 نقطة (**

**بالتــوفيــــق**